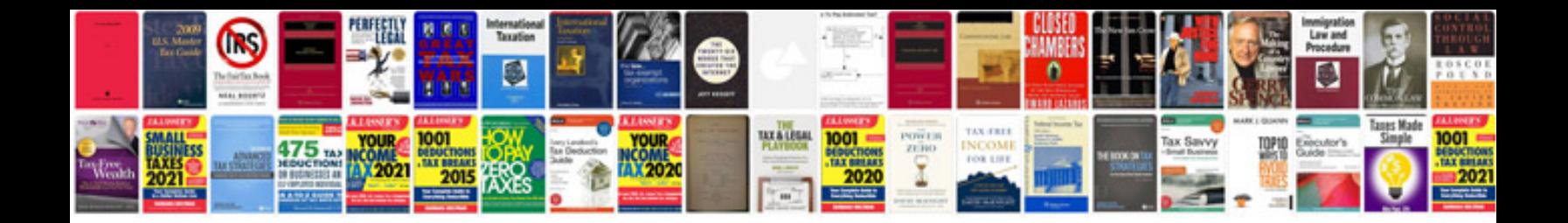

**Ls2208 user manual**

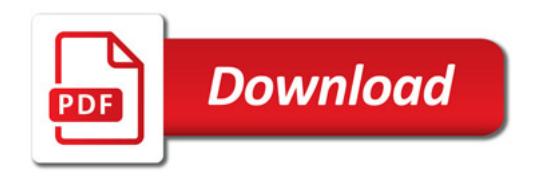

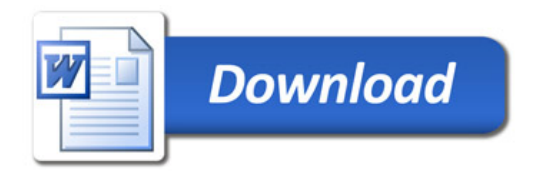